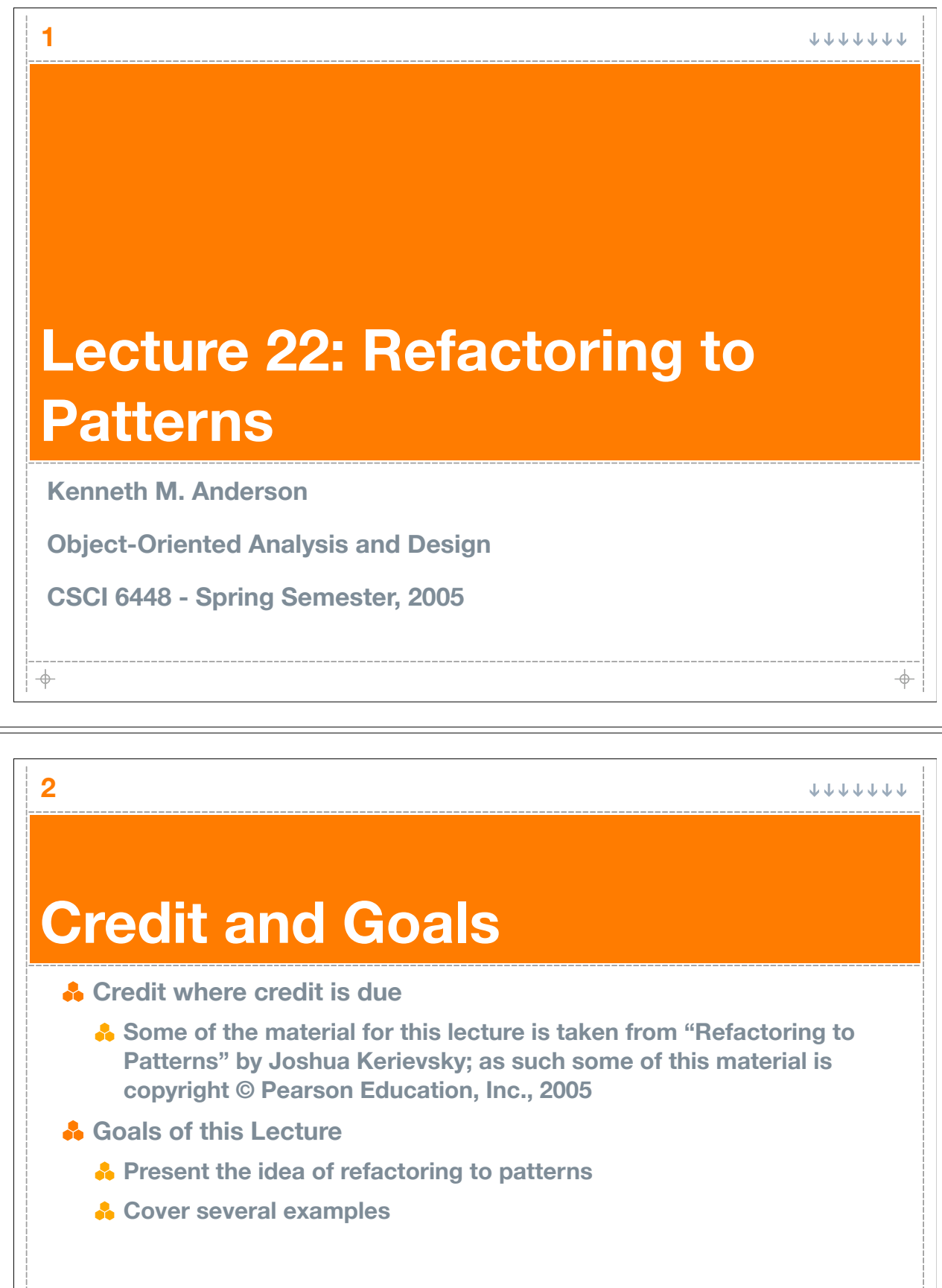

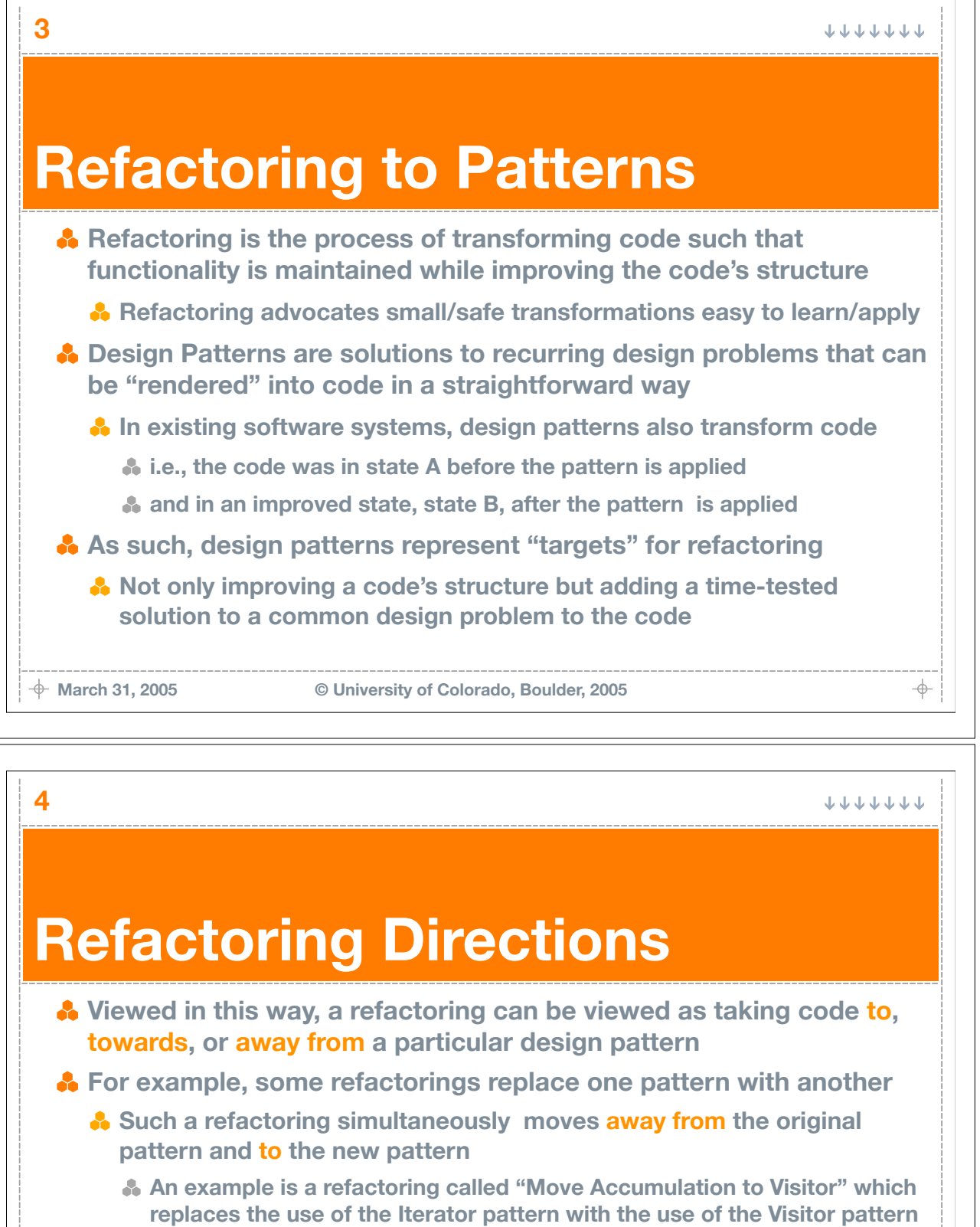

**A** The towards direction is interesting; this occurs when you start a **refactoring that leads to a particular design pattern but you only complete a few of the steps. The author, Joshua Kerievsky, states**

**"... this book contains numerous refactorings that provide acceptable design improvements whether you go towards or all the way to [the target pattern]."**

**March 31, 2005 © University of Colorado, Boulder, 2005**

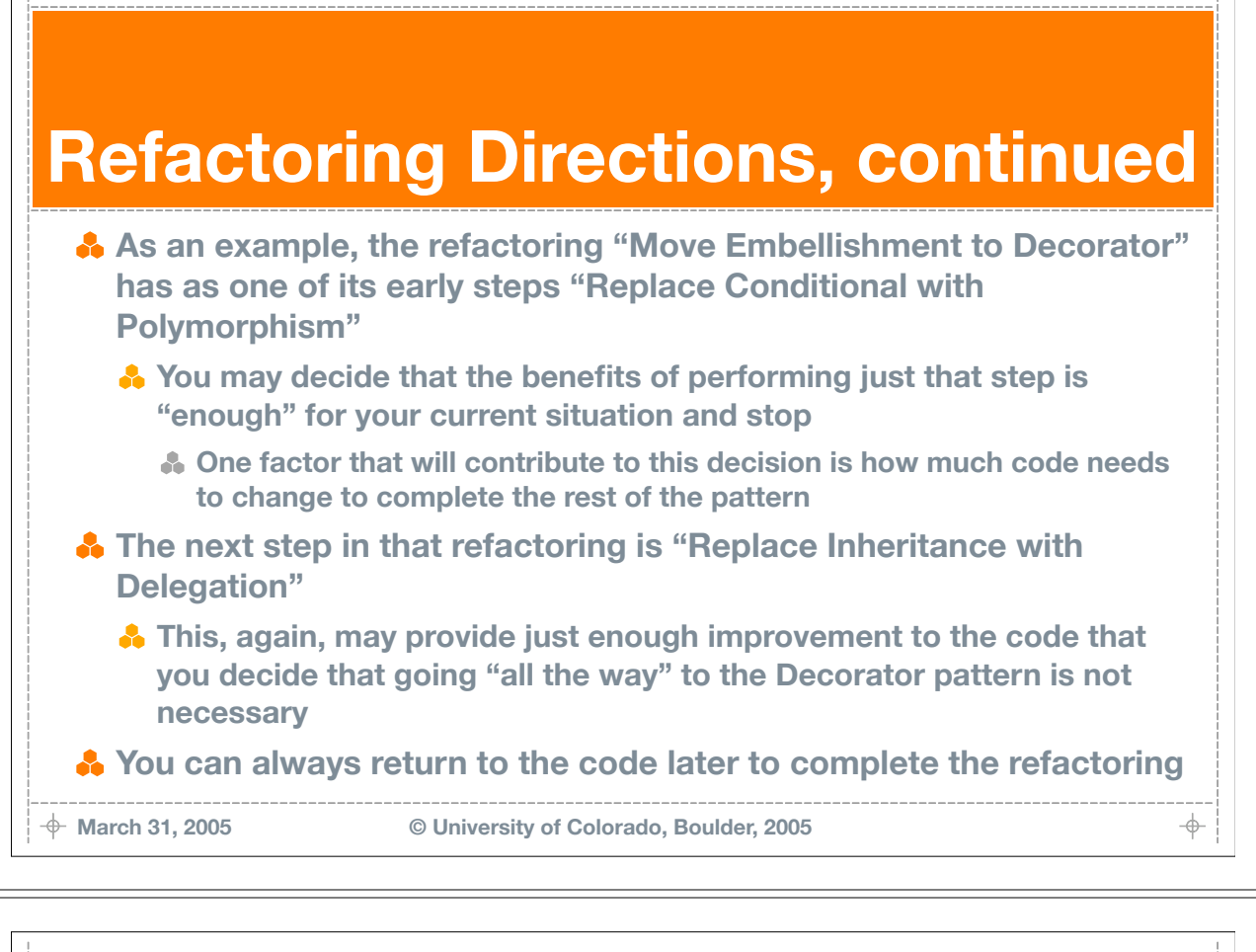

**5**

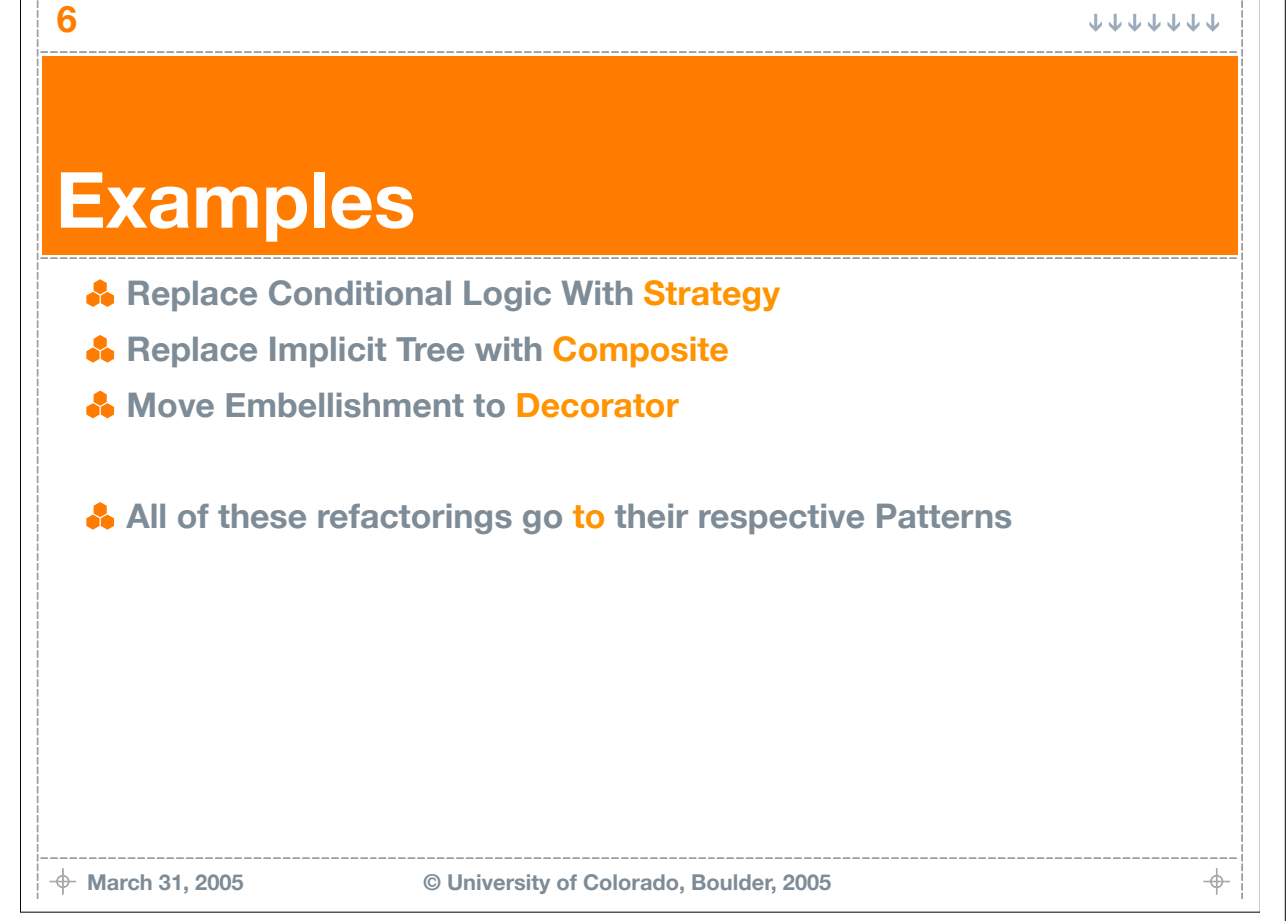

### **Replace Conditional Logic with Strategy**

- **Conditional logic in a method controls which of several variants of a calculation are executed. Create a Strategy for each variant and make the method delegate the calculation to a Strategy instance**
	- **Strategy is a design pattern that separates an object and its behavior for a particular method (the behavior is put into its own object; the original object delegates to this new object)**
- **Mechanics**

**7**

- **Create a strategy class; name it after the behavior being performed by the calculation; optionally add the word "Strategy" to the class name**
- **A** Apply Move Method to move the calculation method to the strategy: **the original method now delegates to this new method (compile/test)**
- **Allow clients of the original class to choose a strategy (compile/test)**
- **Apply "Replace Conditional With Polymorphism" to produce strategy subclasses that remove the conditional logic from the original method**

**March 31, 2005 © University of Colorado, Boulder, 2005**

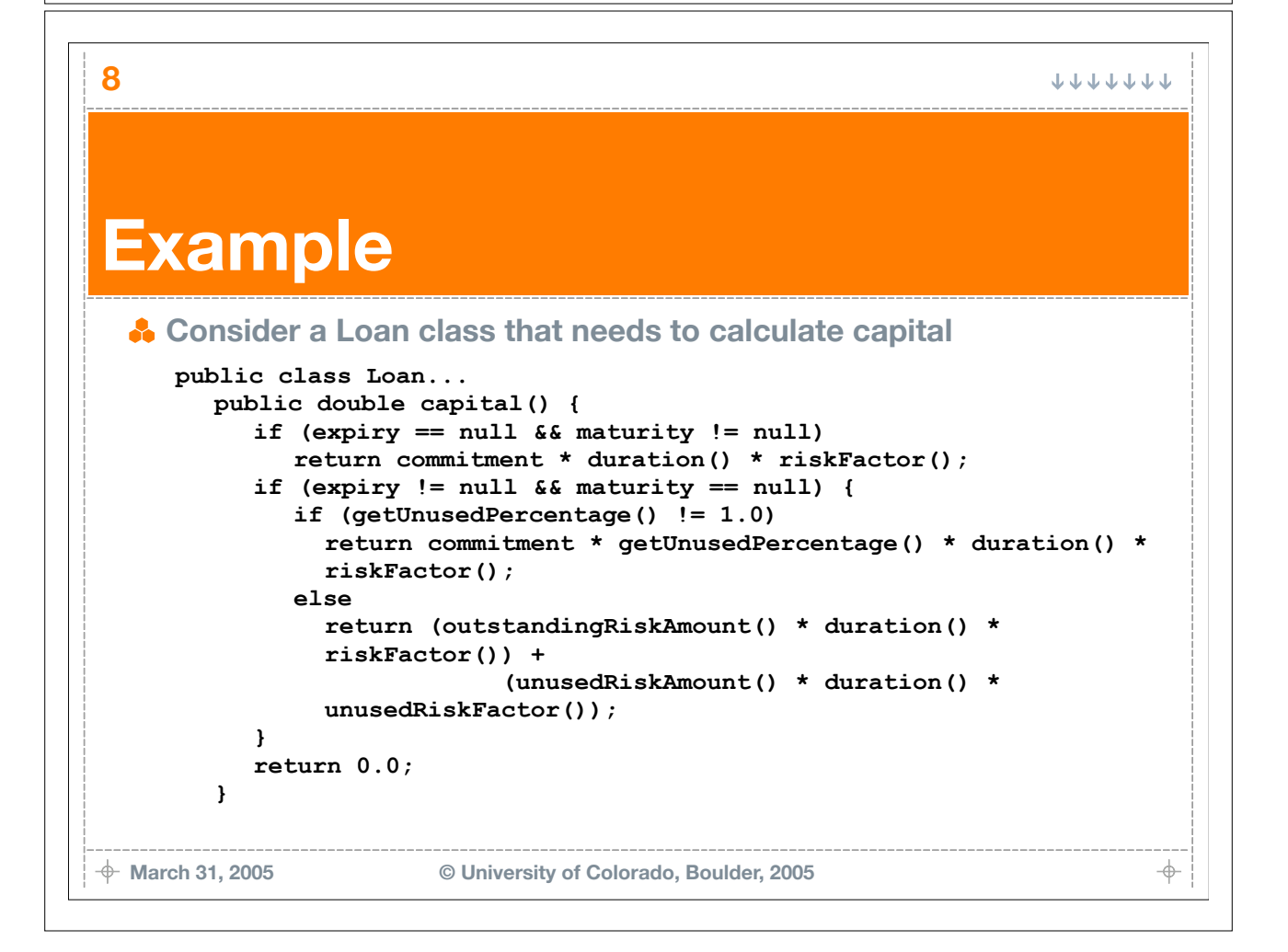

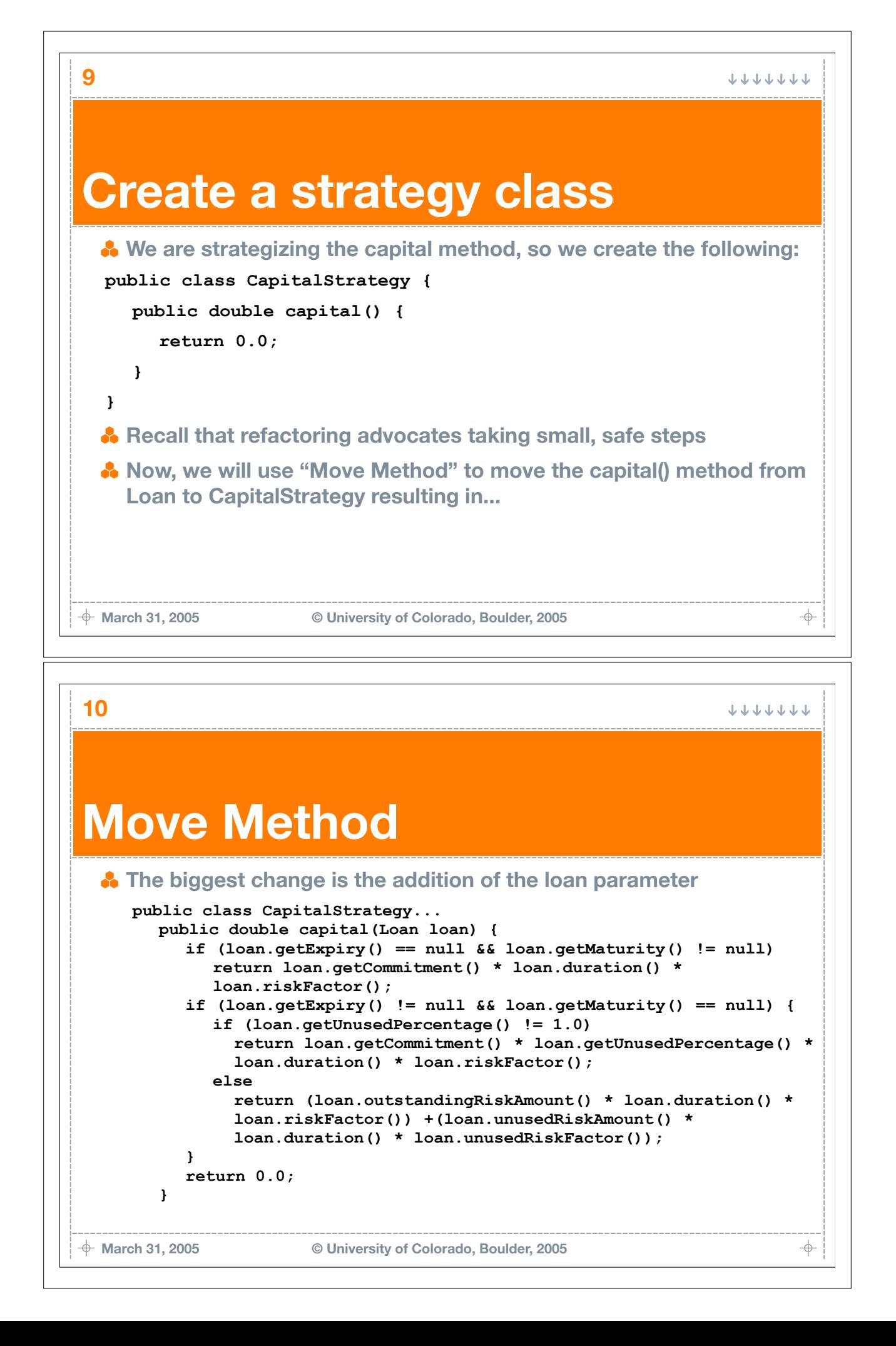

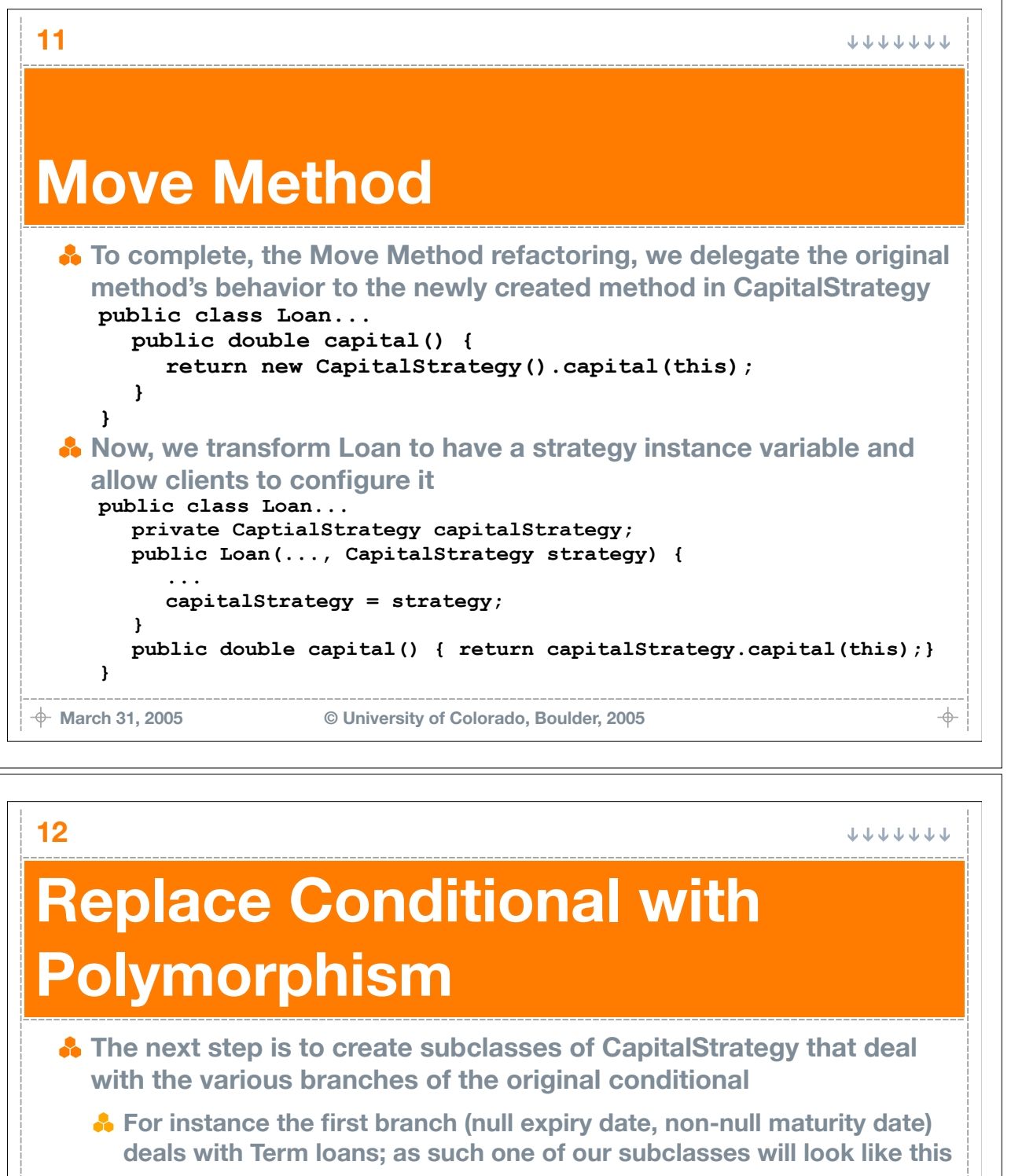

```
public class TermLoanStrategy extends CapitalStrategy {
public double capital(Loan loan) {
   return loan.getCommitment() * loan.duration() * 
   loan.riskFactor();
}
```
**<sup>8</sup>** The last step is to add factory methods to Loan to create Loan objects **configured with the correct strategies, for instance**

```
public class Loan...
public static Loan newTermLoan(...) {
   return new Loan(..., new TermLoanStrategy()); }
```
**}**

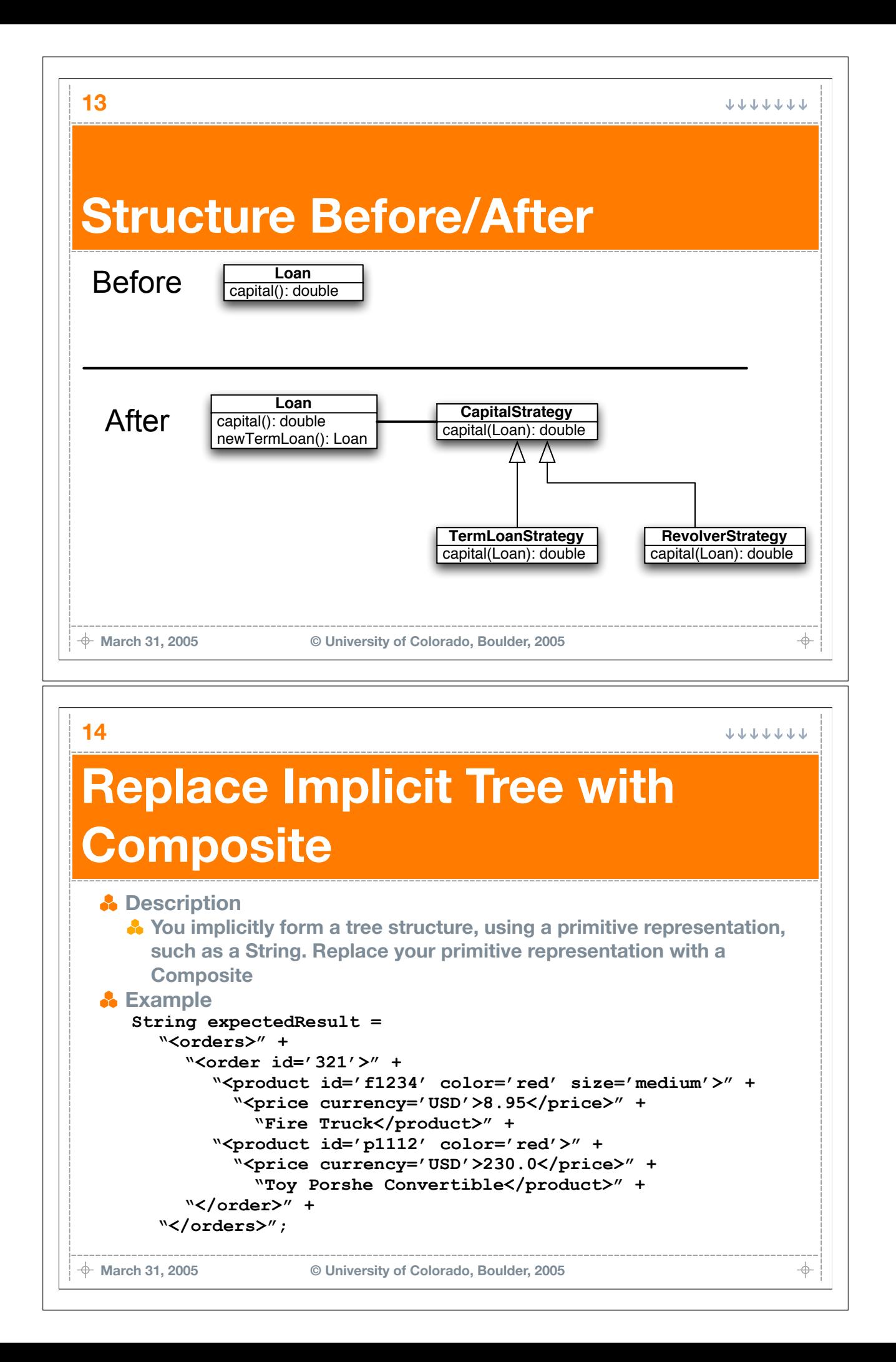

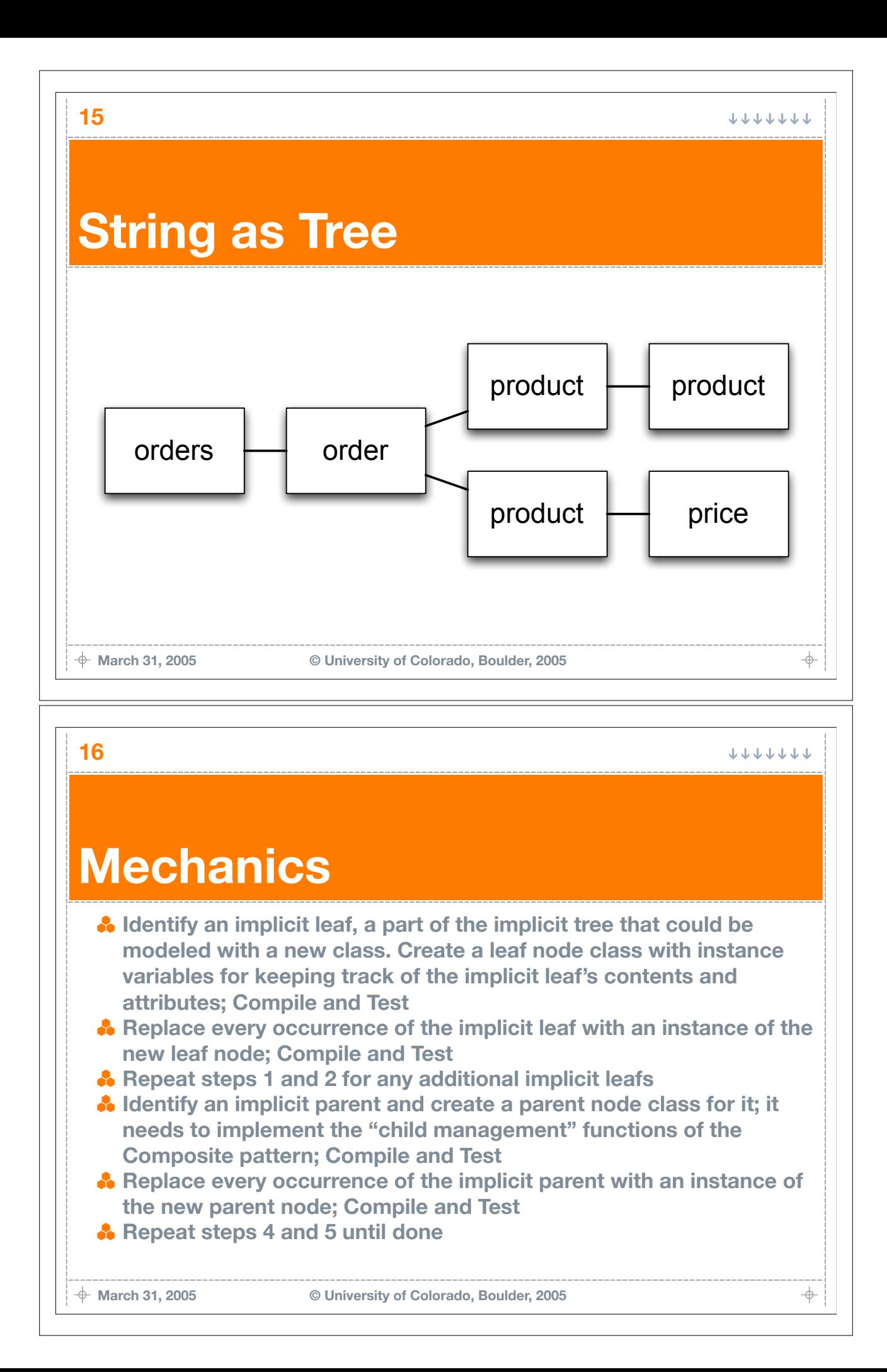

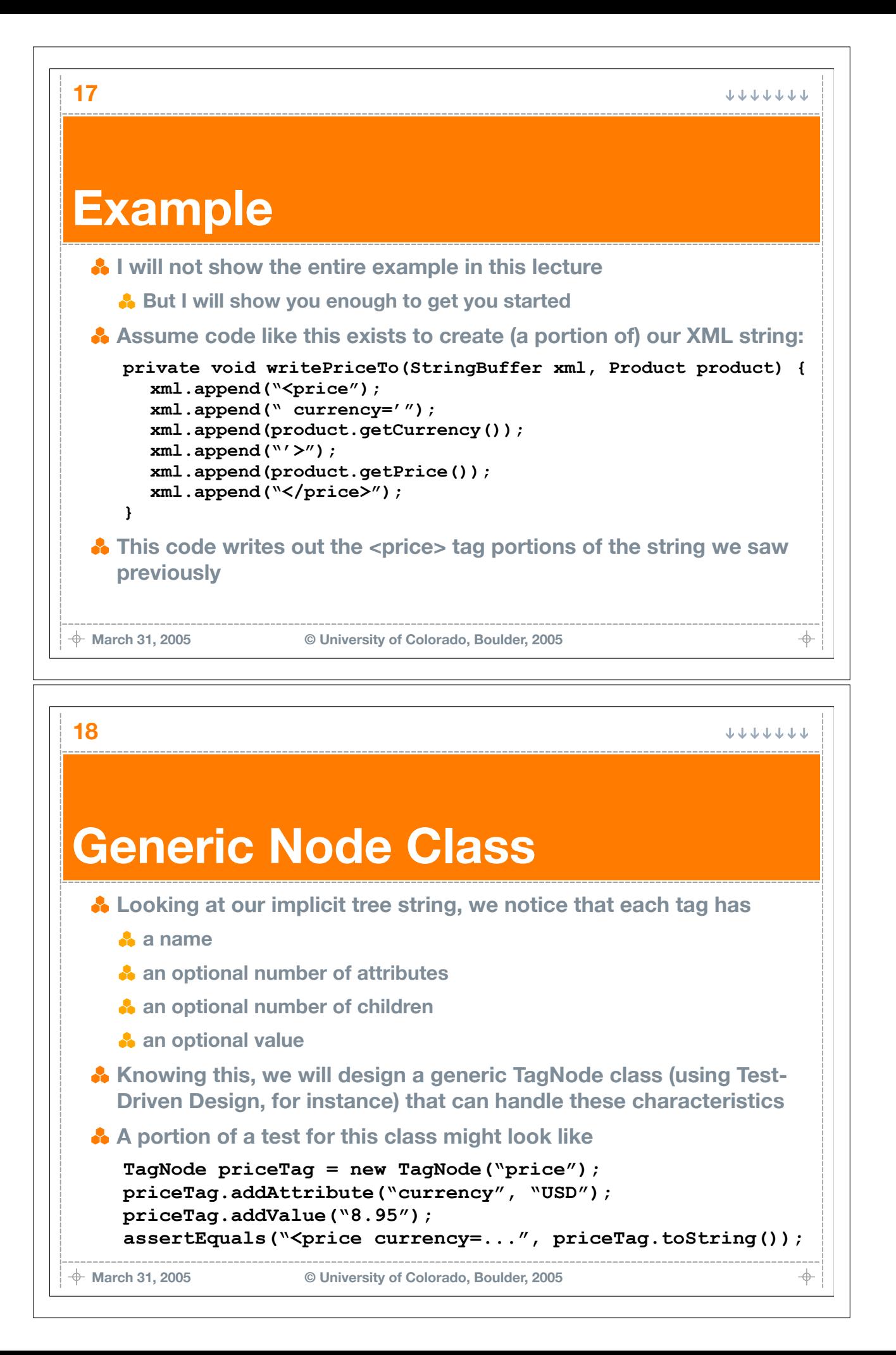

⊕

## **TagNode Class**

```
March 31, 2005 © University of Colorado, Boulder, 2005
public class TagNode {
   private String name = "";
   private String value = "";
   private StringBuffer attributes;
   public TagNode(String name) {
      this.name = name;
      attributes = new StringBuffer("");
   }
   public void addAttribute(String name, String value) {
      attributes.append(" "+attribute+"='"+value+"'");
   }
   public void addValue(String vlaue) {
      this.value = value;
   }
   public String toString() {
      return "<"+name+attributes+">"+value+"</"+name+">";
   }
}
```
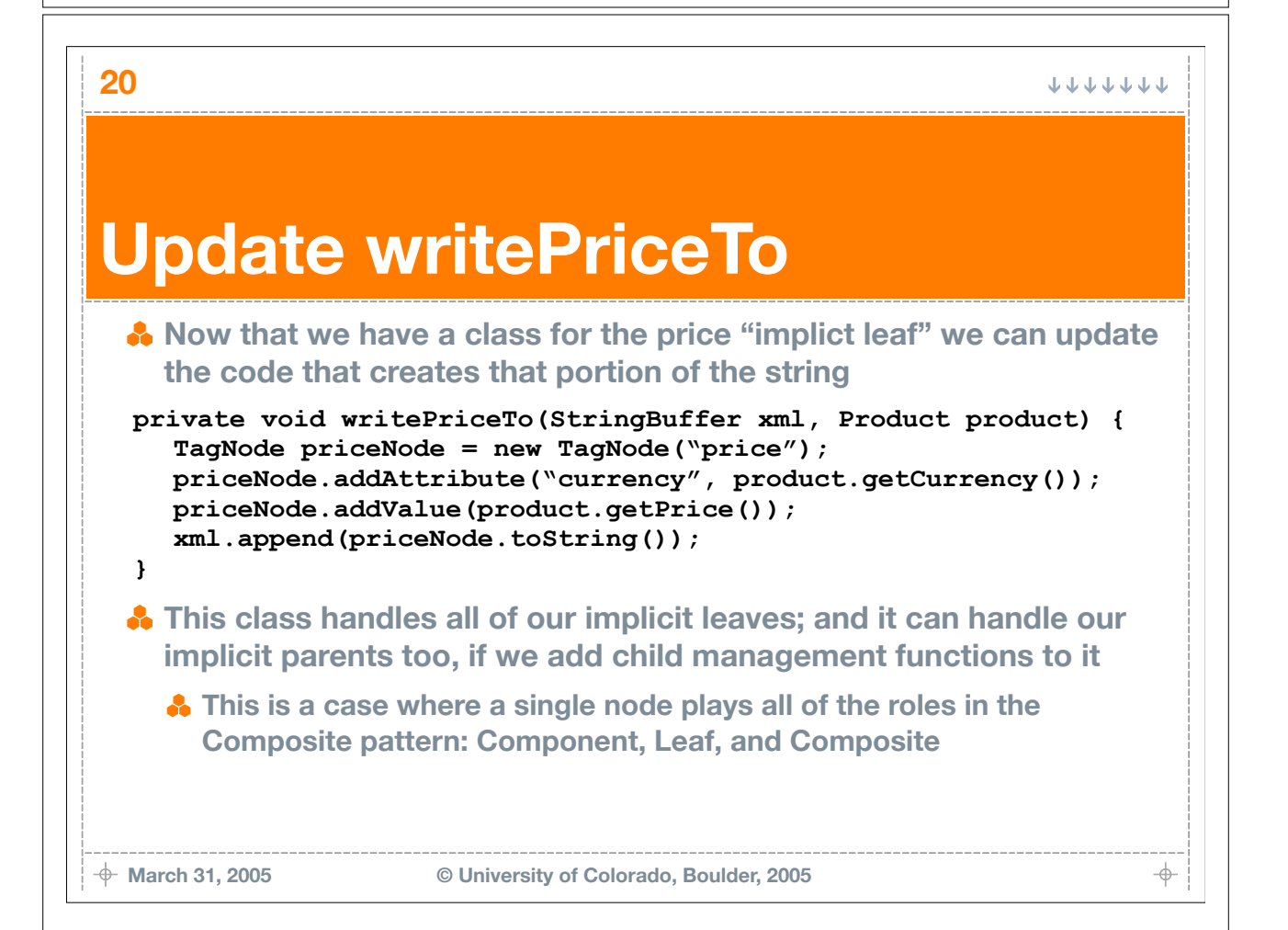

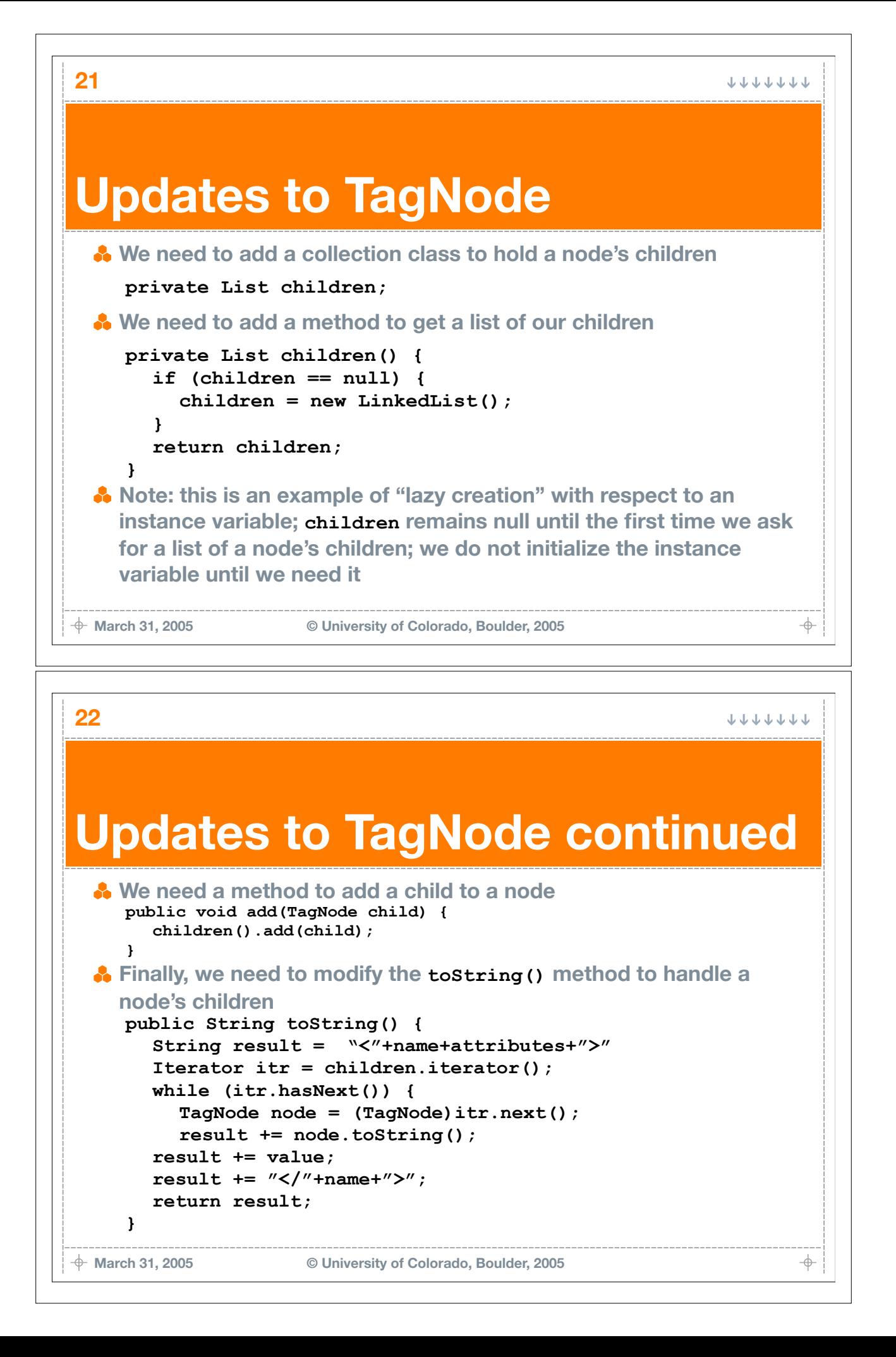

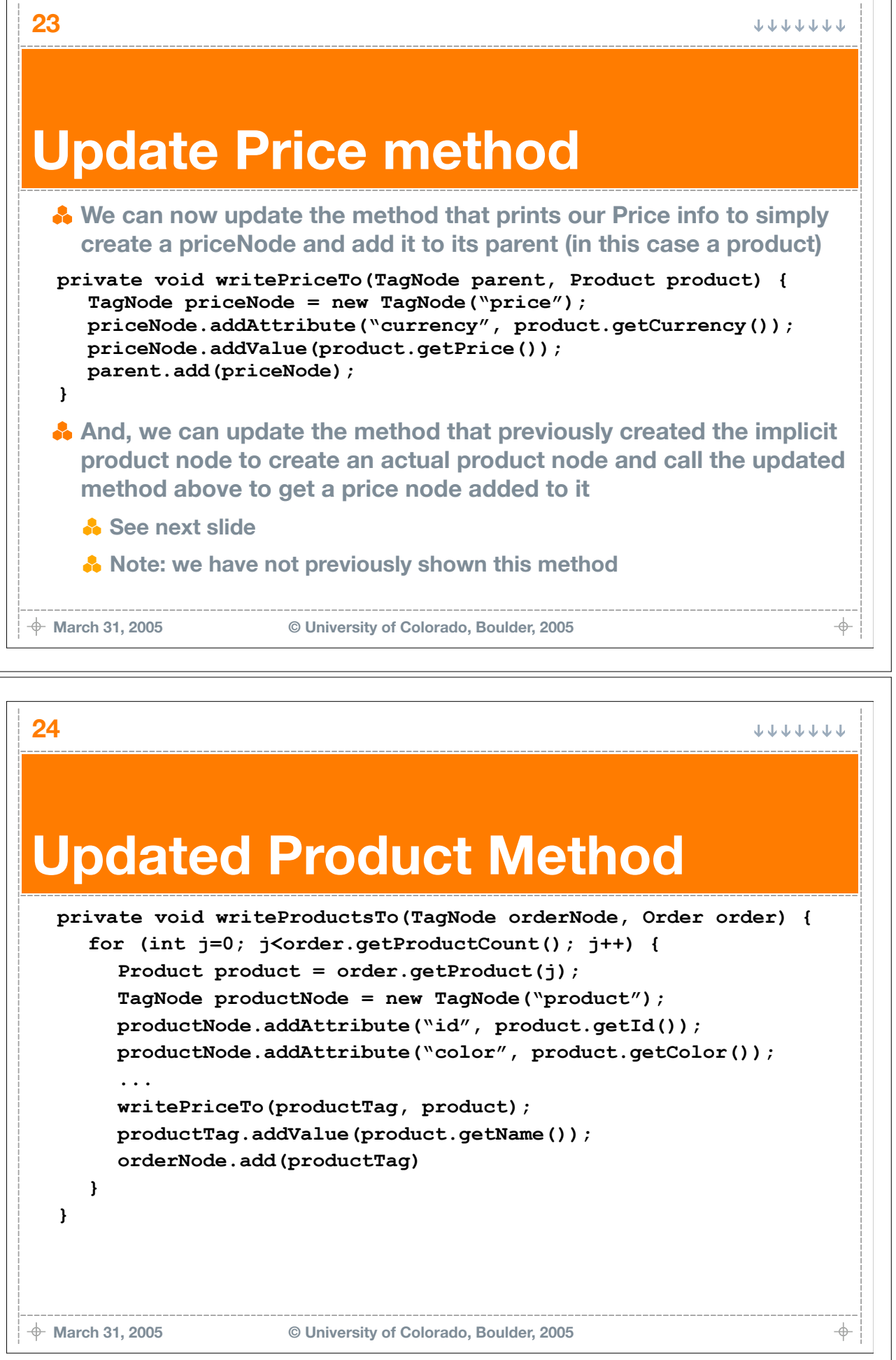

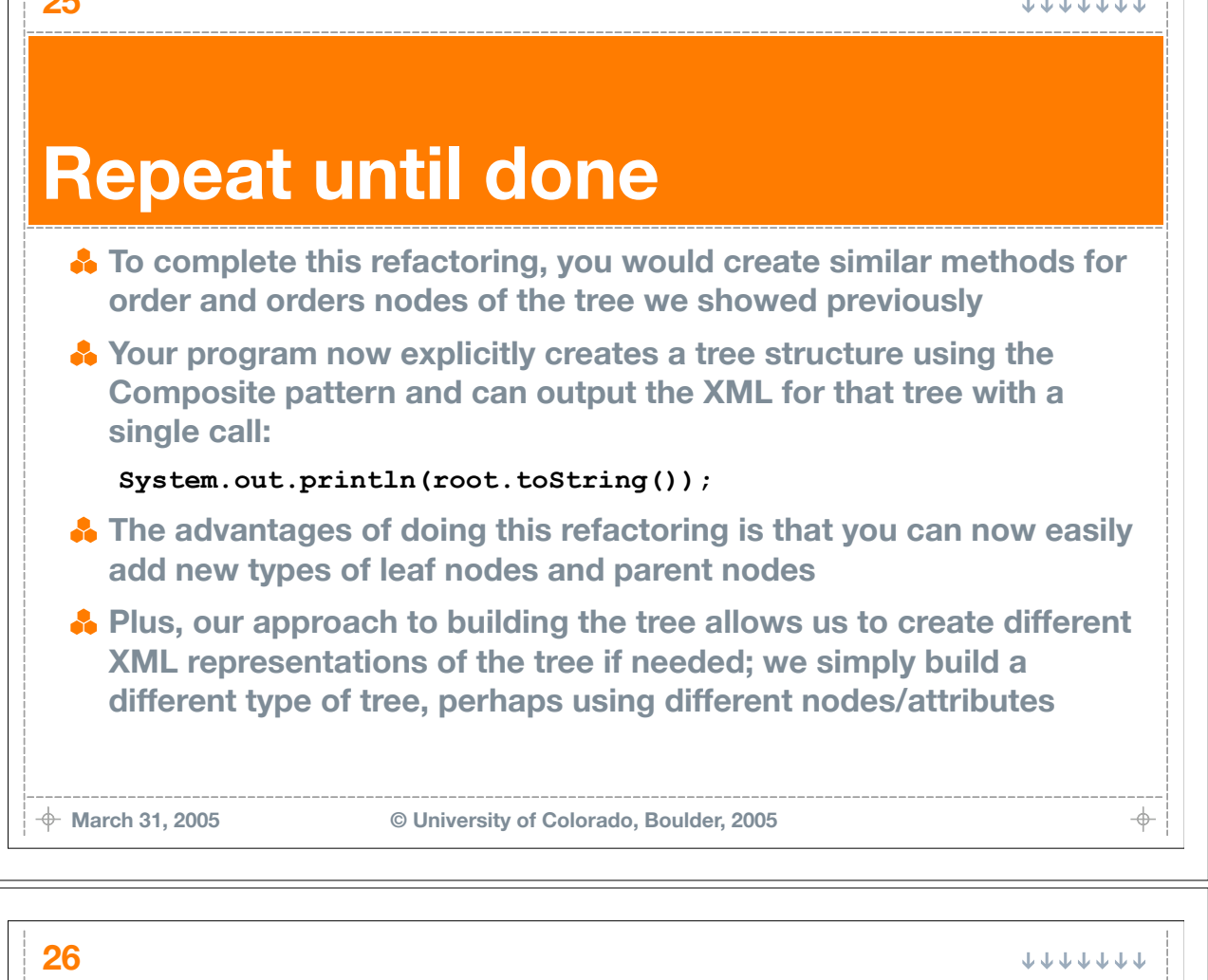

# **Move Embellishment to Decorator**

#### **A** Description

 $\frac{1}{2}$ 

**Code provides an embellishment to a class's core responsibility; Move the embellishment code to a decorator**

#### **Background**

- **When adding new features to a system, it is common to add new code to old classes; the new code is said to "embellish" the old code with new functionality**
	- **The problem with this approach is that the embellishment adds new fields, methods, and logic, all of which exists for special-case behavior**

#### **A** Motivating Idea

**Try to place the new functionality in a decorator and then wrap the decorator around the original object at runtime when the new behavior is needed**

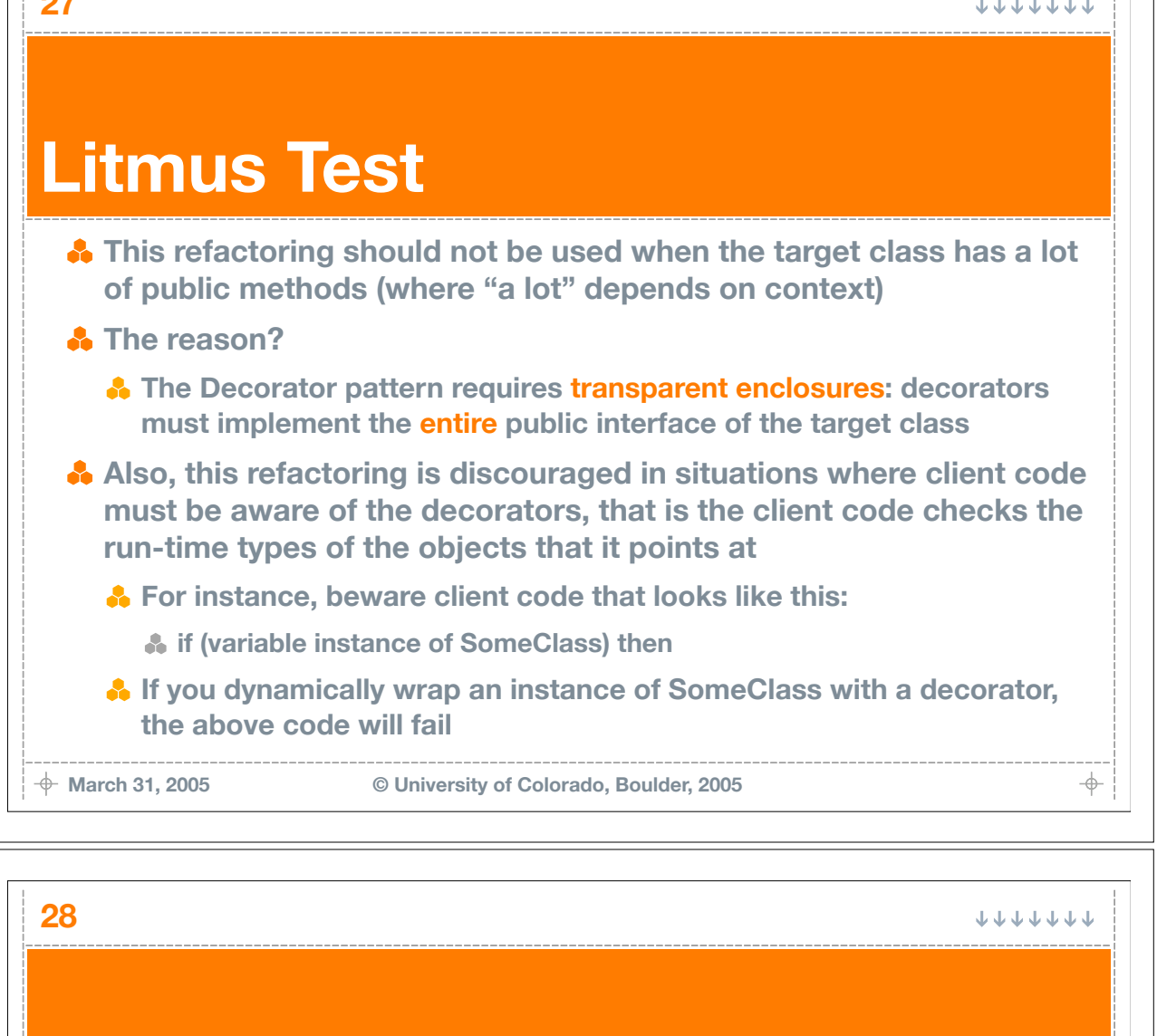

# **Mechanics**

**27**

- **A** Identify or create an enclosure type, an interface or class that **declares the public methods needed by clients of the target class**
- **S** Find the conditional logic that adds the embellishment to the target **class and remove that logic by applying "Replace Conditional with Polymorphism"; Compile and Test.**
- **Step 2 produced one or more subclasses of the embellished class. Transform these subclasses into delegating classes by applying "Replace Inheritance with Delegation"; Compile and Test**
- **Each delegating class now assigns its delegate to a new instance of the target class; Ensure that this assignment logic exists in the delegating class's constructor and gets access to the delegate via a parameter; Compile and Test**

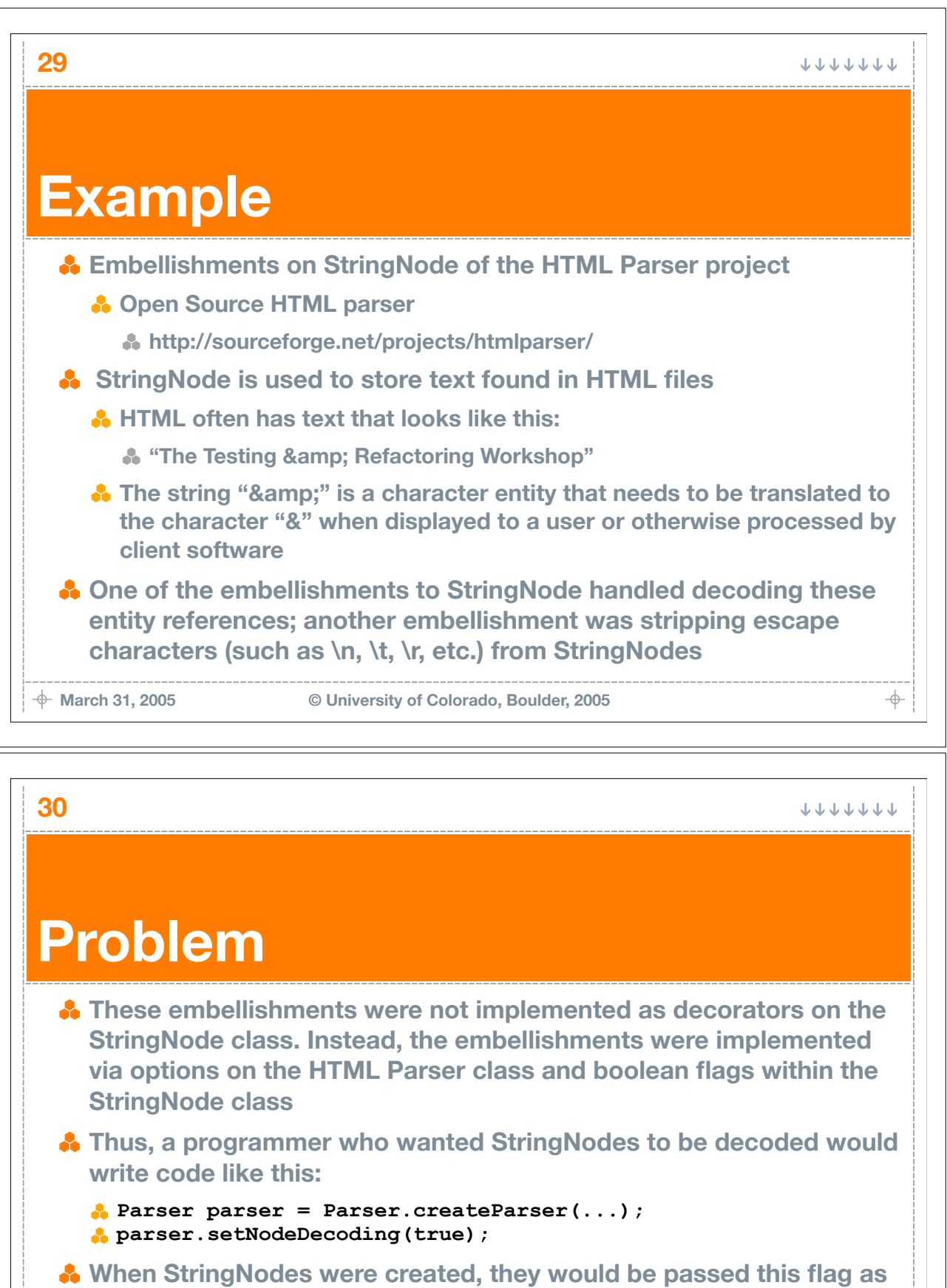

**a parameter**

**StringNode s = new StringNode(..., parser.shouldDecodeNodes());**

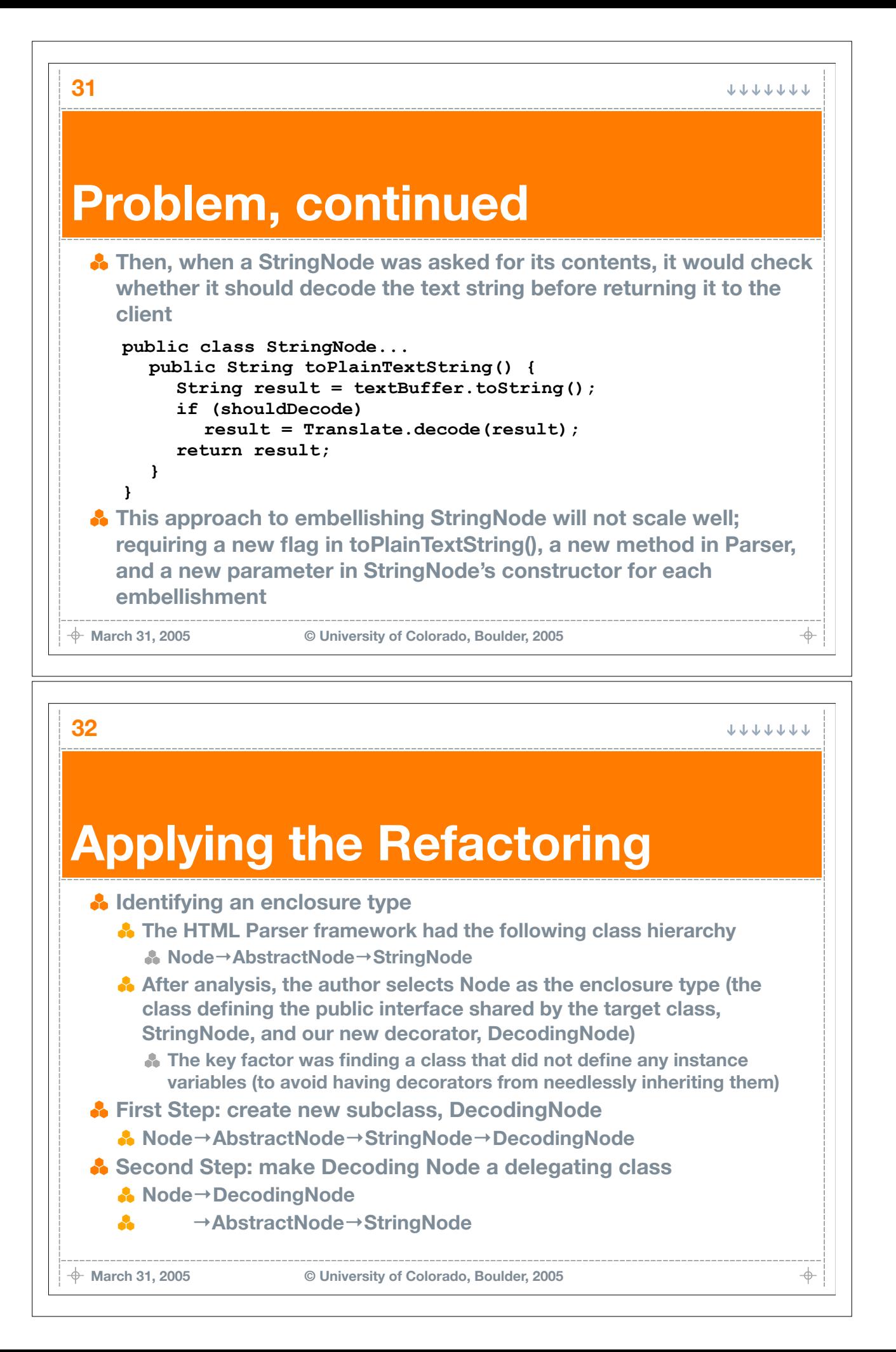

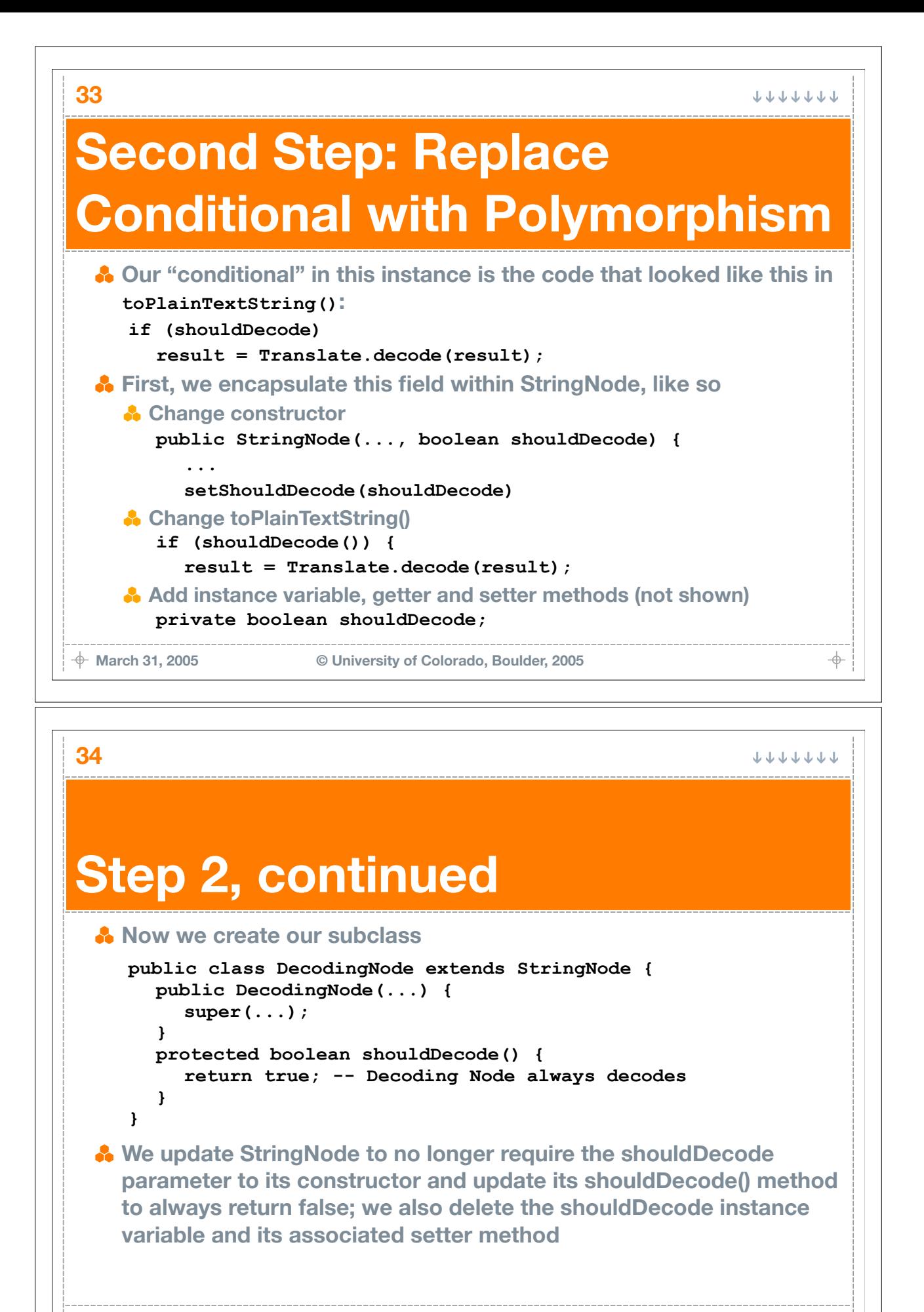

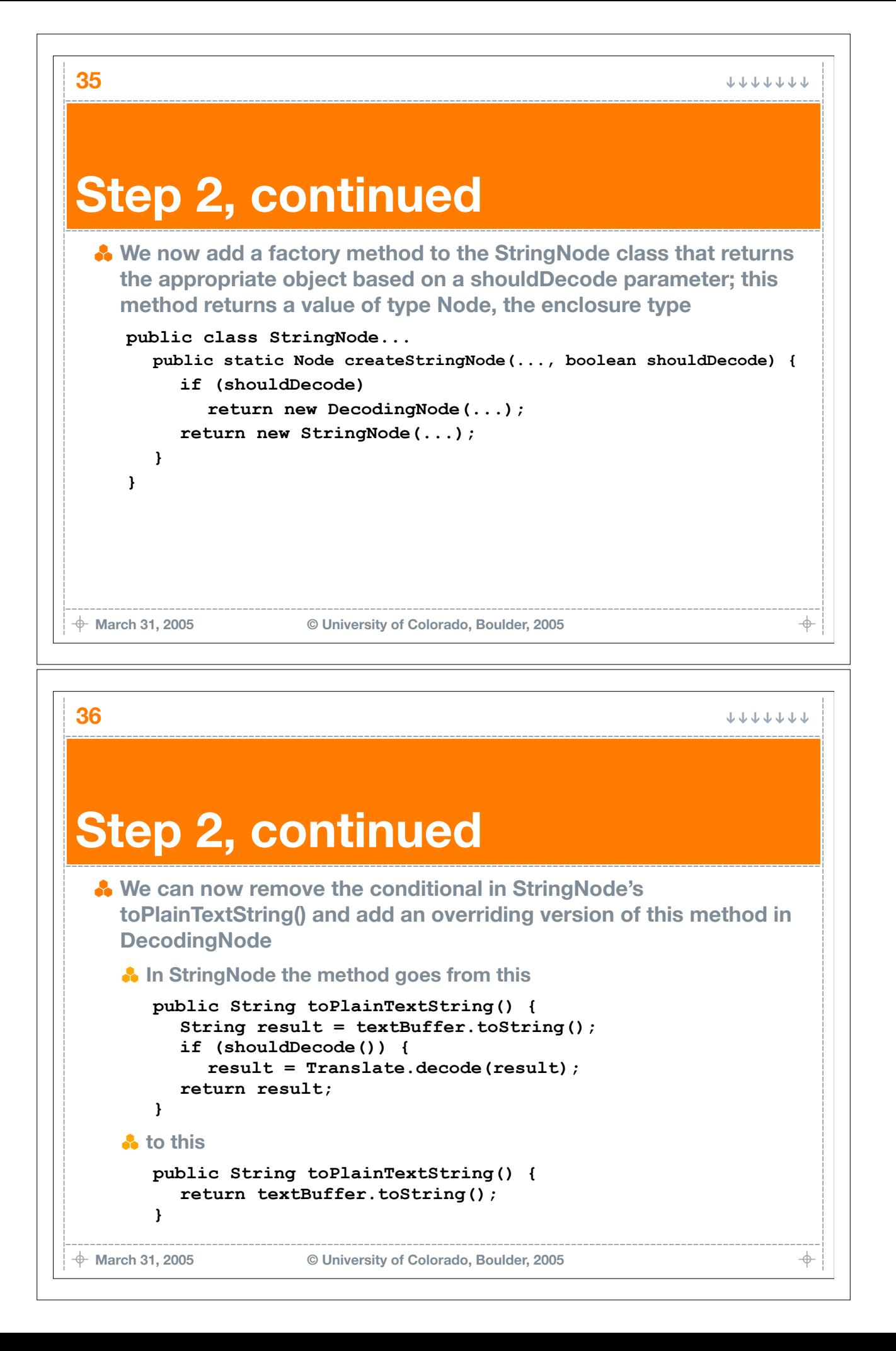

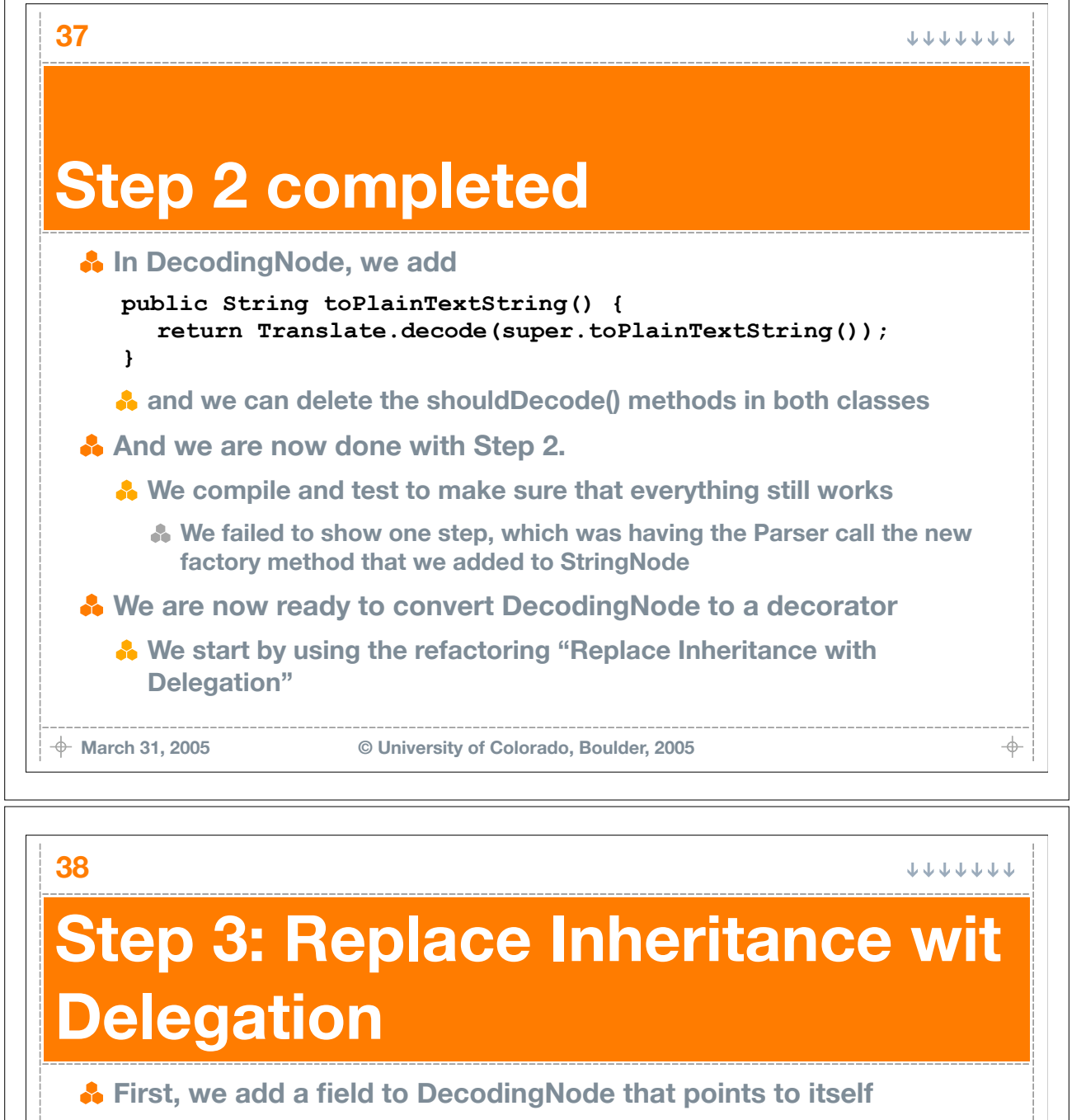

**private Node delegate = this;**

**The enclosure type is used to set-up the Decorator pattern** 

**We now replace any calls to StringNode methods with calls to the delegate**

**public class DecodingNode extends StringNode... public String toPlainTextString() { return Translate.decode(delegate.toPlainTextString());**

**This code will compile but not run, since it causes an infinite loop; The delegate object currently points to the calling object!**

**} }**

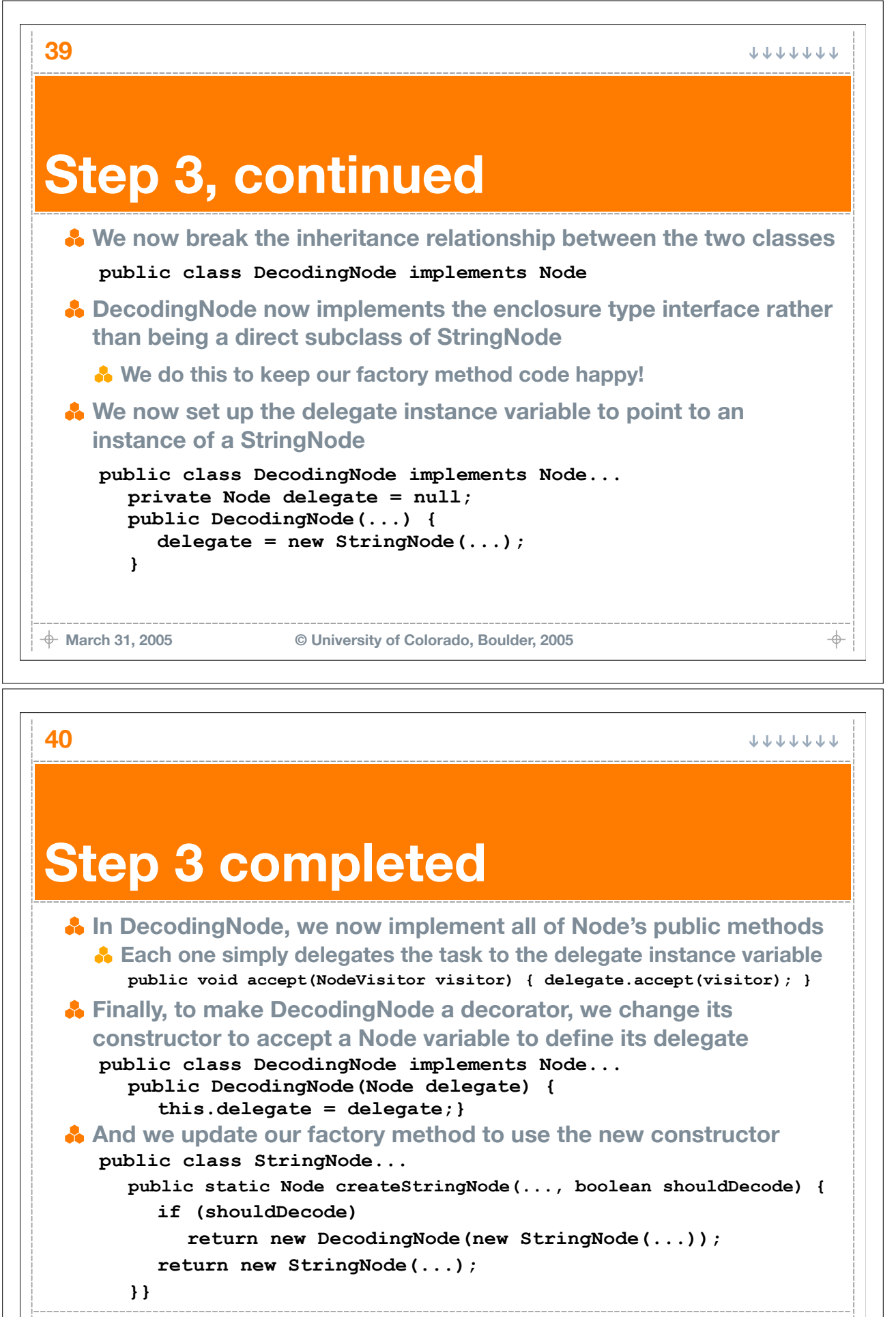

**March 31, 2005 © University of Colorado, Boulder, 2005**

 $\color{red}+$ 

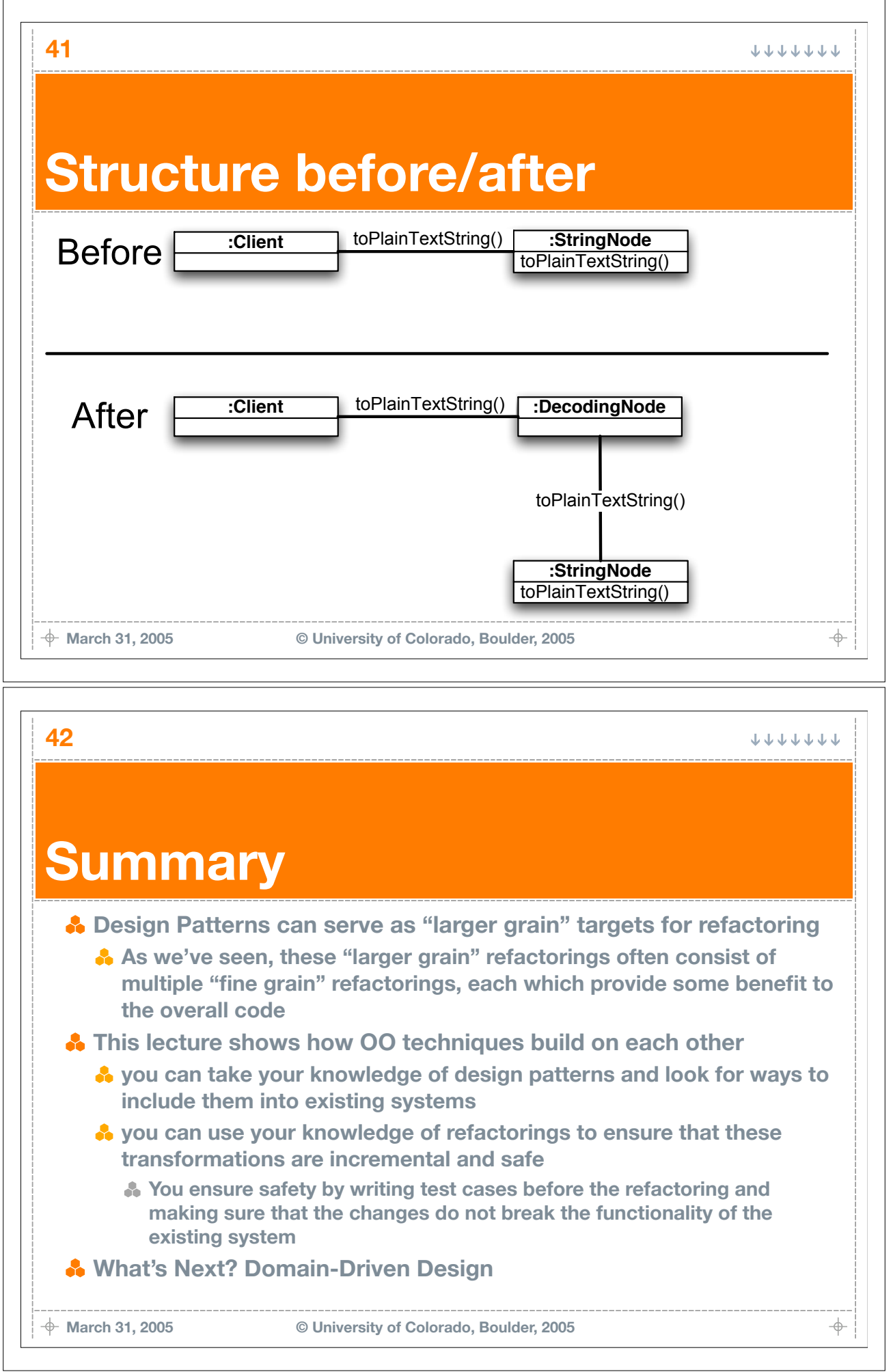